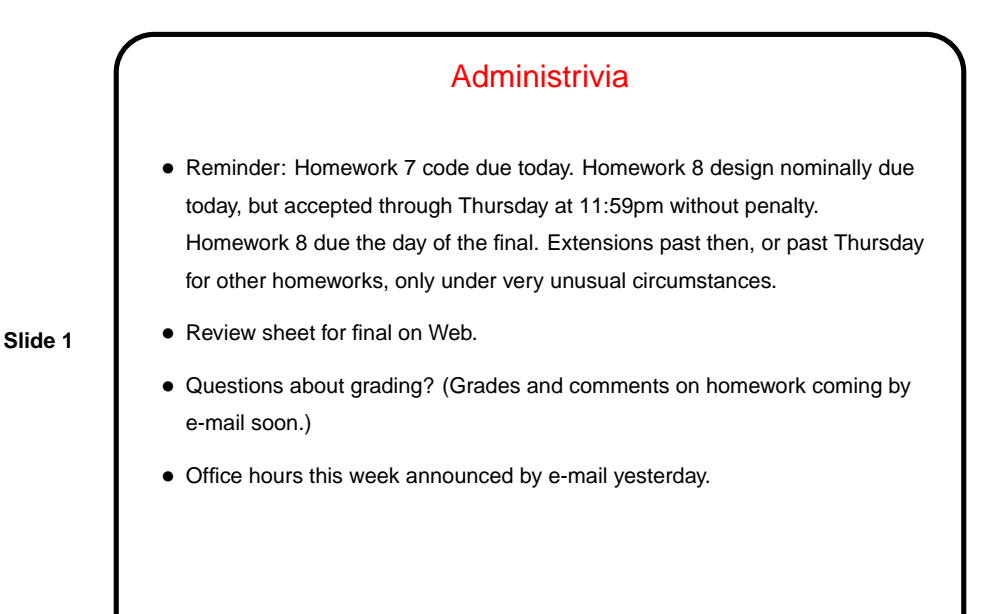

Networking Basics • Inter-computer communication based on layered approach and "protocols": **–** Application level — HTTP, FTP, telnet, SMTP, POP, IMAP, NTP, etc., etc. **–** Transport level — TCP (Transmission Control Protocol), UDP (User Datagram Protocol). **–** Network level — IP (Internet Protocol — addressing, routing of packets). **–** Link level — device drivers, etc. • Messages are routed to **–** A machine ("host"), identified by IPA or name. **–** A process, identified by "port number" (16 bits). 0 — 1023 are "well-known ports", others available for applications.

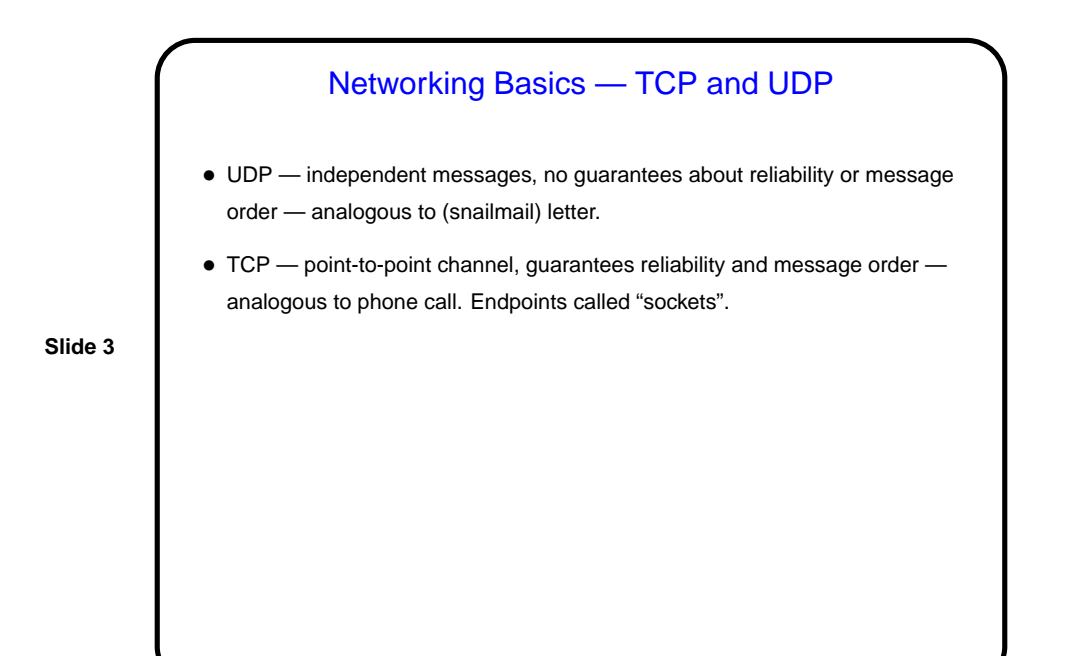

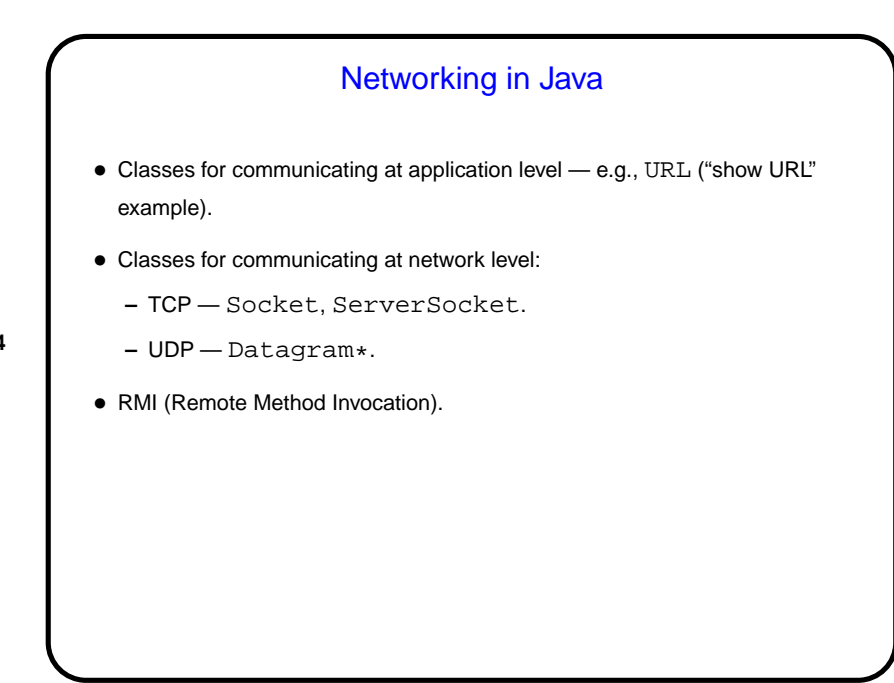

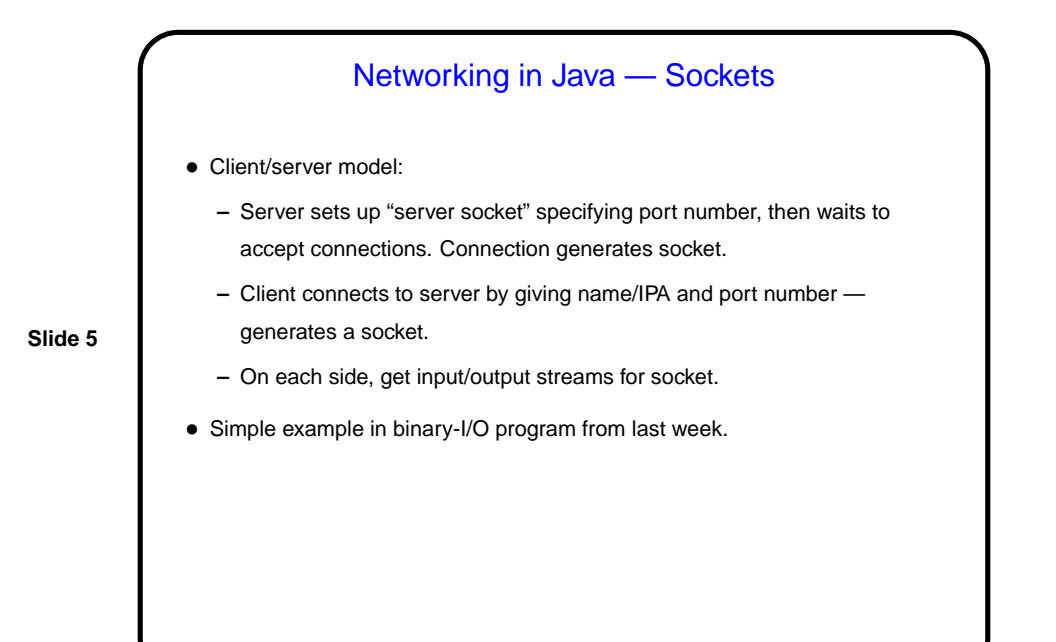

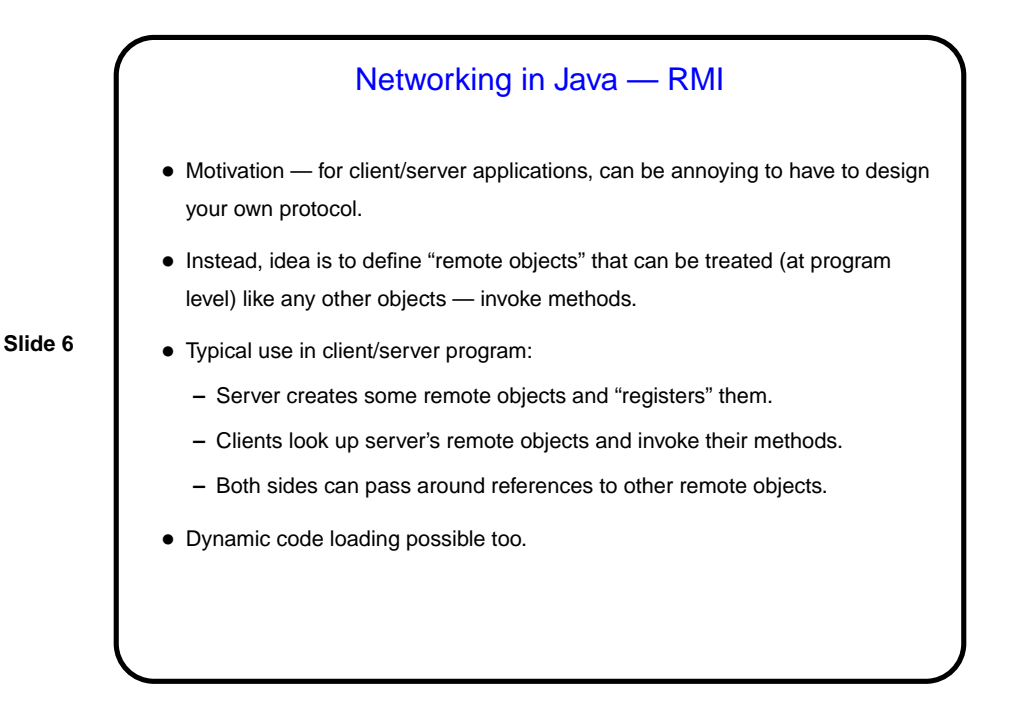

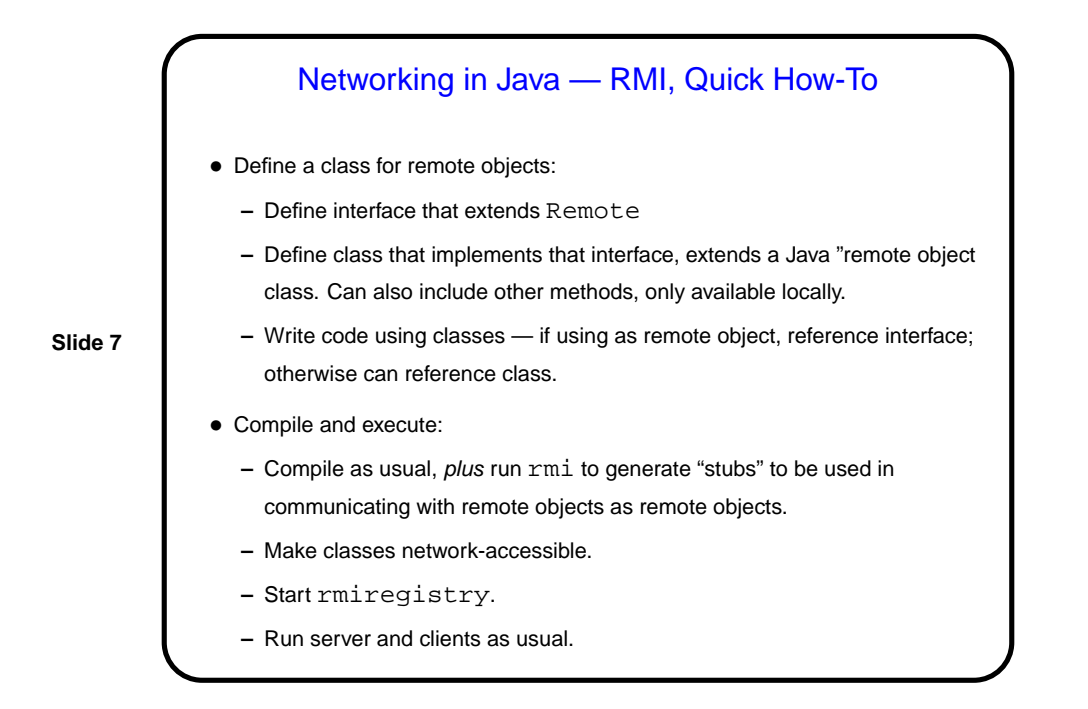

## More Networking Examples

- Sockets versus RMI: Java master/worker example from parallel programming class.
- Chat program.

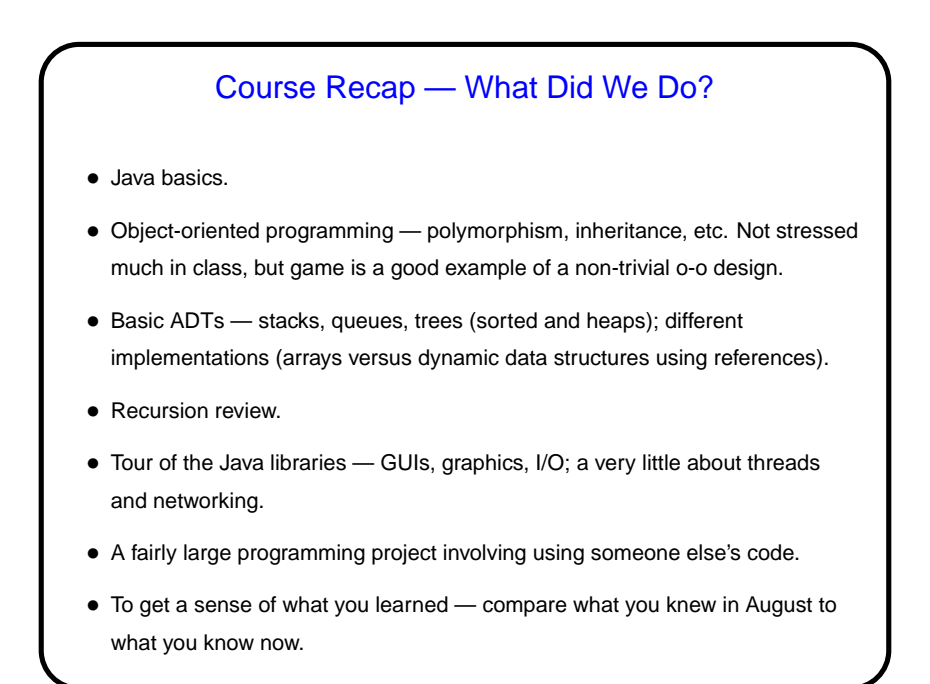

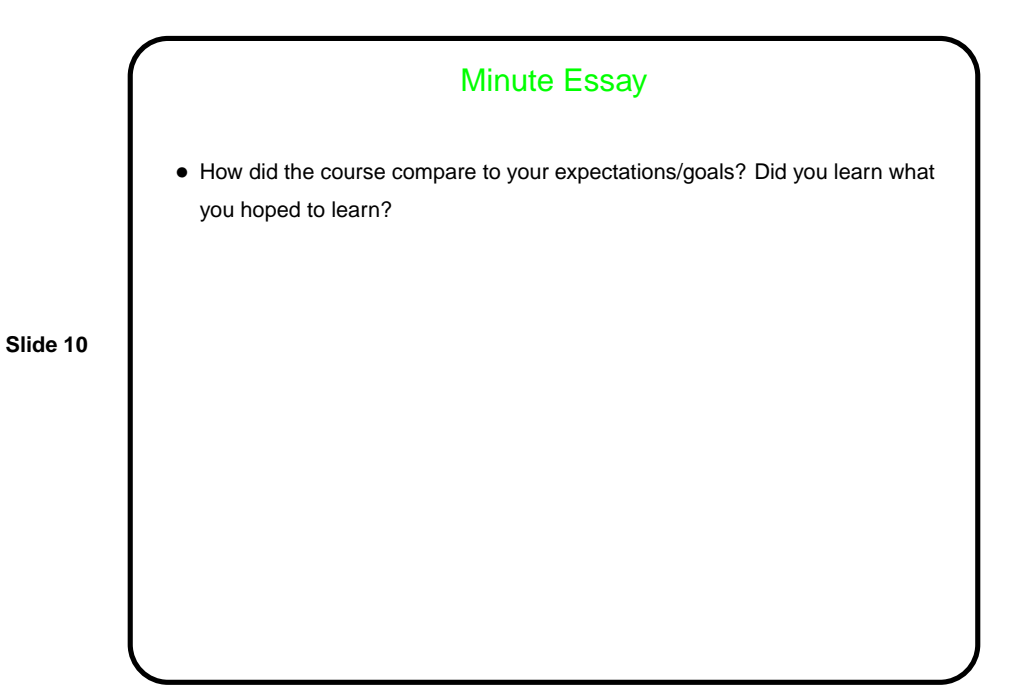